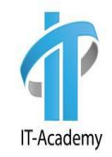

# Hibernate HQL / JPQL

### Автор: Юлий Слабко

# Hibernate Query Language (HQL)

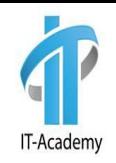

# **Hibernate Query Language (HQL) - это** объектно ориентированный язык запросов, похожий на SQL, но вместо операций над таблицами и колонками, HQL работает с persistent objects и их свойствами.

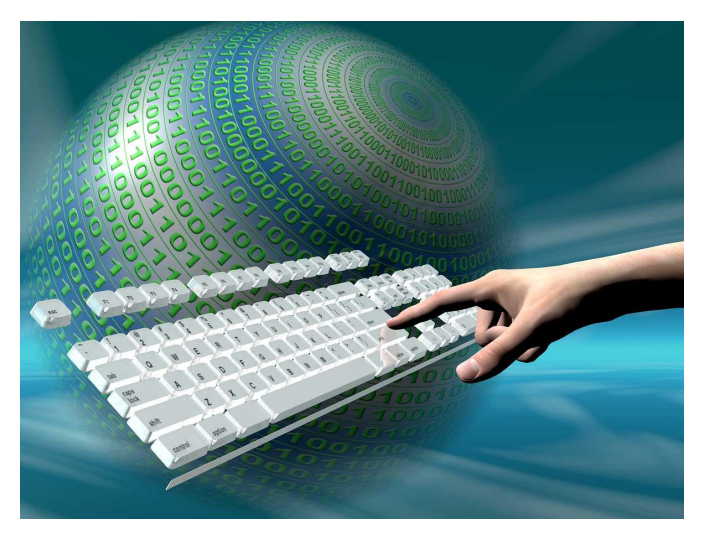

### FROM Clause

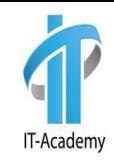

```
EntityManager em = EMUtil.getEntityManager();
Session session = em.unwrap (Session.class);
Query query = session.createQuery("from Employee");
// timeout - B milliseconds
query.setTimeout(1000)
// включить в кеш запросов
        .setCacheable(true)
// добавлять в кэш, но не считывать из него
        .setCacheMode(CacheMode.REFRESH)
        .setHibernateFlushMode(FlushMode.COMMIT)
// сущности и коллекции помечаюся как только для чтения
        .setReadOnly(true);
```
System.out.println(query.list());

# FROM Clause

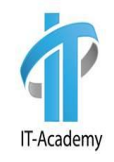

 Мы используем условие FROM, если мы хотим загрузить все объекты из базы данных в память.

```
@Test
public void selectTest() {
     EntityManager em = EMUtil.getEntityManager();
    Session session = em.unwrap(Session class);
     Query query = session.createQuery("from Employee");
     query.list().forEach(System.out::println);
}
```
HQL -> select employee0 .id as id1\_2 , employee0 .age as age2\_2 , employee0 .name as name3\_2, employee0 .salary as salary4 2 from Employee employee0 [Employee{id=1, name='Yulij, age=30, salary=8500}, Employee{id=2, name='Alex, age=28, salary=5500}, Employee{id=3, name='Sergey, age=40, salary=7500}, Employee{id=4, name='Yulij, age=40, salary=9500}, Employee{id=5, name='Maria, age=28, salary=3500}]

### AS Clause

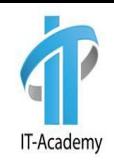

 Условие AS используется для алиасов классов в вашем HQL-запросе, особенно, если используются длинные запросы.

```
String hql = "FROM Employee AS E";
Query query = session. createQuery(hql);
List<Employee> results = queryust();for (Employee employee : results) {
    log.info(employee);
    log.info(employee.getDepartment());
    log.info(employee.getMeetings().toString());
}
```
String hql =  $\mathbf{''FROM}$  Employee E"; Query query = session. createQuery(hql) ;

# **SELECT Clause**

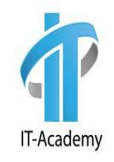

Условие Select предоставляет больше контроля над  $\Box$ результатом вывода чем условие from. Если вы хотите вывести не все поля объекта, тогда используйте select.

```
String hql = "SELECT E.firstname FROM Employee E";
Query query = session. createQuery(hql);
List<String> results = query,list();
for (String result : results) {
   log. info (result) ;
₹
```
Hibernate: select employee0\_.firstname as col\_0\_0\_ from T\_EMPLOYEE employee0\_ 2012-12-20 03:33:58,046 INFO - Yuli

# SELECT Clause

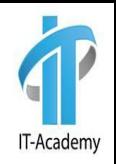

 Вы можете доставать объекты внутри других объектов при помощи select.

```
String hql = "SELECT E.employeeDetail FROM Employee E WHERE E.employeeId=250";
Query query = session. createQuery(hql);
List<EmployeeDetail> results = query.list();
for (EmployeeDetail result : results) {
   log.info(result);
Ÿ
```

```
select employeede1_.F_employeeId as F1_0_, employeede1_.city as city0_, 
employeede1_.country as country0_, employeede1_.state as state0_, 
employeede1_.street as street0_ from T_EMPLOYEE employee0_, T_EMPLOYEEDETAIL 
employeede1_ where employee0_.F_EMPLOYEE_ID=employeede1_.F_employeeId and 
employee0_.F_EMPLOYEE_ID=250
XX:XX:51,171 INFO - EmployeeDetail{country='Belarus', employeeId=250, 
street='Golodeda', city='Minsk', state='XXX'}
```
# **WHERE Clause**

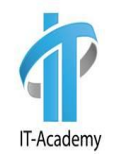

Если вы хотите отфильтровать результат, то используйте  $\Box$ условие where.

```
String hql = "SELECT E FROM Employee E WHERE E.employeeId=250";
Query query = session.createQuery(hql);
List<Employee> results = query. list();
for (Employee result : results) {
   log.info(result);
\}
```
# WHERE Clause

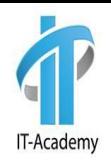

- Вы можете использовать ключевые слова после условия where:
- =, >=, <=, <>, !=, like
- in, not in, between, is null, is not null, is empty, is not empty, member of и not member of
- "Simple" case, case ... when ... then ... else ... end;
- and "searched" case,
- case when ... then ... else ... end
- current\_date(), current\_time(), and current\_timestamp()
- substring(), trim(), lower(), upper(), abs(), sqrt(), bit\_length(), mod()
- str() for converting numeric or temporal values to a readable string

```
String hql = "SELECT E FROM Employee E WHERE E employeeId>10":
Query query = session.createQuery(hql);
List<Employee> results = query,list();
for (Employee result : results) {
   log.info(result);
₹
```
# ORDER BY Clause

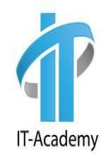

- Для сортировки ваших результатов применяется условие Order BY c двумя параметрами:
- ASC по возрастанию
- DESC по убыванию

```
@Test
public void orderByTest() {
     EntityManager em = EMUtil.getEntityManager();
     Session session = em.unwrap(Session.class);
     Query query = session.createQuery("from Employee order by salary desc");
     query.list().forEach(System.out::println);
}
```
HQL -> select employee0 .id as id1-2, employee0 .age as age2-2, employee0 .name as name3-2, employee0 .salary as salary4 2 from Employee employee0 order by employee0 .salary desc Employee{id=4, name='Yulij, age=40, salary=9500} Employee{id=1, name='Yulij, age=30, salary=8500} Employee{id=3, name='Sergey, age=40, salary=7500} Employee{id=2, name='Alex, age=28, salary=5500} Employee{id=5, name='Maria, age=28, salary=3500}

# **GROUP BY Clause**

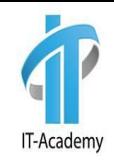

Условие Group Ву применяется для группировки  $\Box$ собранных данных по какому-либо свойству объекта.

```
@Test
public void groupByTest() {
    EntityManager em = EMUtil.getEntityManager();
    javax.persistence.Query query = em.createQuery(
    "select count (e.name), e.name from Employee e group by e.name");
    query.getResultList().forEach(employees -> {
        Object[] emp = (Object[]) employees;
        System.out.println("MMS:" + emp[1] + " количество:" + emp[0]);
    \}) ;
\mathbf{r}
```
HQL -> select count (employee  $0$  .name) as col  $0$   $0$  , employee  $0$  .name as col  $1$   $0$  from Employee employee0 group by employee0 .name Имя: Yulij количество:2 Имя: Sergey количество:1 Имя: Alex количество:1 Имя: Maria количество:1

# Using Named Parameters

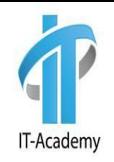

**D** Named Parameters используются для задания значения переменной в HQL-запрос.

```
@Test
public void parameterTest() {
     EntityManager em = EMUtil.getEntityManager();
     javax.persistence.Query query = em.createQuery(
    "from Employee e where e.name= :name");
     query.setParameter("name", "Yulij")
             .getResultList().forEach(System.out::println);
}
```
HQL -> select employee0 .id as id1\_2 , employee0 .age as age2\_2 , employee0 .name as name3\_2, employee0 .salary as salary4 2 from Employee employee0 where employee0 .name=? Employee{id=1, name='Yulij, age=30, salary=8500} Employee{id=4, name='Yulij, age=40, salary=9500}

# Using Named Parameters

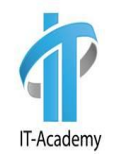

**I** Named Parameters в порядке встречаемости

```
@Test
public void parameterOrderTest() {
     EntityManager em = EMUtil.getEntityManager();
     javax.persistence.Query query = em.createQuery(
             "from Employee e where e.name=? and e.salary > 
:salary");
     query.setParameter(0, "Yulij")
             .setParameter("salary", 5000)
             .getResultList().forEach(System.out::println);
}
```
select employee0 .id as id1 6, employee0 .age as age2 6, employee0 .name as name3 6, employee0 .salary as salary4\_6\_ from Employee employee0\_ where employee0\_.name=? and employee0\_.salary>?

HQL -> binding parameter [1] as [VARCHAR] - [Yulij] HQL -> binding parameter [2] as [INTEGER] - [5000] Employee{id=9, name='Yulij, age=30, salary=8500} Employee{id=12, name='Yulij, age=40, salary=9500}

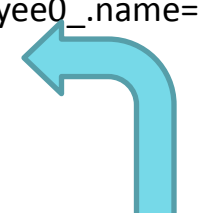

<!-- Log JDBC bind parameters -->

```
<br />
<br />
<br />
cloquer name="org.hibernate.type.descriptor.sql" level="trace" additivity="false">
  <AppenderRef ref="Console" />
</Logger>
```
# Using Named Parameters

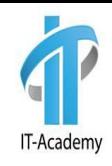

#### Передача коллекции в качестве Named Parameters

```
@Test
public void parameterListTest() {
     EntityManager em = EMUtil.getEntityManager();
     javax.persistence.Query query = em.createQuery(
    "from Employee e where e.id in(:ids)");
     query.setParameter("ids", Stream.of(1L,4L).collect(Collectors.toList()))
             .getResultList().forEach(System.out::println);
}
```
HQL -> select employee0 .id as id1-2, employee0\_.age as age2\_2\_, employee0\_.name as name3\_2\_, employee0 .salary as salary4 2 from Employee employee0 where employee0 .id in (?, ?) Employee{id=1, name='Yulij, age=30, salary=8500} Employee{id=4, name='Yulij, age=40, salary=9500}

# **Вопросы**

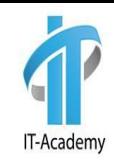

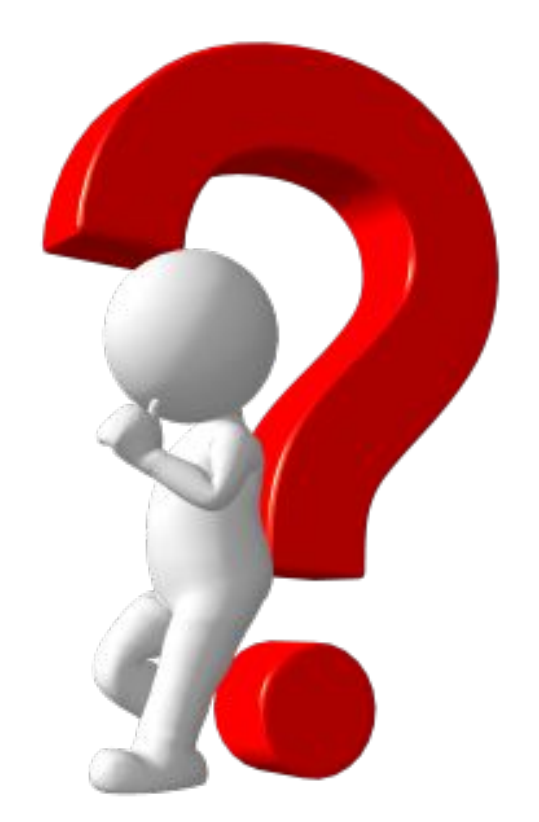

# UPDATE Clause

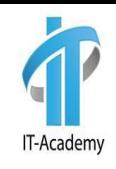

#### **Update применяется для обновления полей и свойств** объектов в HQL.

```
int updatedEntities = entityManager.createQuery(
    "update Person p " +
    "set p.name = : newName " +
    "where p.name = :oldName" ).setParameter( "oldName", oldName )
.setParameter( "newName", newName )
.executeUpdate();
int updatedEntities = session.createQuery(
    "update Person " +
    "set name = : newName " +
    "where name = :oldName" ).setParameter( "oldName", oldName )
.setParameter( "newName", newName )
.executeUpdate();
int updatedEntities = session.createQuery(
    "update versioned Person " +
    "set name = : newName " +"where name = :oldName" ).setParameter( "oldName", oldName )
.setParameter( "newName", newName )
.executeUpdate();
```
# DELETE Clause

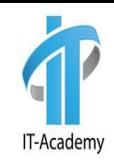

 Delete применяется для удаления одного или более объектов.

```
@Test
public void deleteTest() {
     EntityManager em = EMUtil. getEntityManager();
     Employee employee = new Employee(null, "Tuk", 100, 99);
    em.getTransaction().begin();
     em.persist(employee);
     javax.persistence.Query query = em.createQuery(
    "delete from Employee e where e.id=:id");
     System.out.println(
             query.setParameter( "id", employee.getId())
             .executeUpdate());
    em.getTransaction().commit();
}
```
HQL -> insert into Employee (age, name, salary, id) values (?, ?, ?, ?) HQL -> delete from Employee where id=? 1

# INSERT Clause

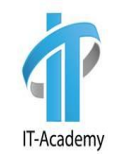

**Insert применяется, когда нужно внести одну запись из** другой, или другого объекта.

```
Locale.setDefault(Locale.US);
HibernateUtil <u>util</u> = HibernateUtil.getInstance();
Session session = util.getSession();
Transaction transaction = session.beginTransaction();
Query query = session.createQuery("insert into Employee (firstname, lastname, birthDate, cellphone)
    "select firstname, lastname, birthDate, cellphone from Employee where employeeId=:employeeId");
query.setParameter("employeeId",1501);
Integer results = query.executeUpdate();
transaction.commit();
log.info(results);
session.close();
```

```
2012-12-22 07:07:16,567 INFO - 1
```
# **Вопросы**

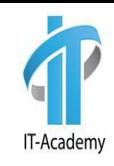

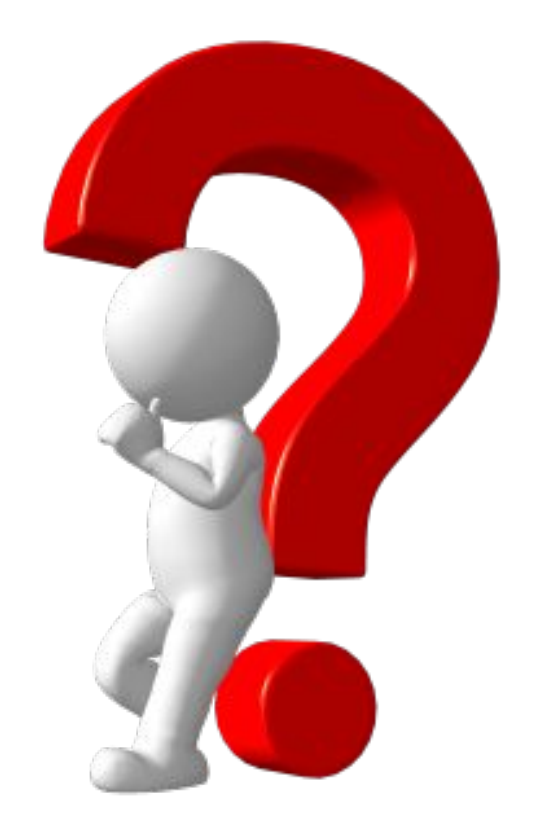

### Aggregate Methods

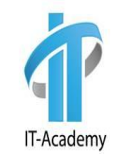

HQL содержит ряд агрегационных функций:

- **avg(property name)**
- **□** max(property name)
- **□** min(property name)
- **□** sum(property name)
- $\Box$  count (property name or  $*)$
- count(...), count(distinct ...), count(all...)

### Aggregate Methods

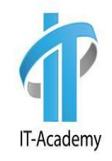

```
@Test
public void countDistinctTest() {
     EntityManager em = EMUtil.getEntityManager();
     javax.persistence.Query query = em.createQuery(
      "select count(distinct e.name), e.name from Employee e group by e.name");
     query.getResultList().forEach(employees -> {
         Object[] emp = (Object[]) employees;
         System.out.println("Имя: " + emp[1] + " количество:" + emp[0]);
     });
}
```
HQL -> select count(distinct employee0 .name) as col 0 0, employee0 .name as col 1 0 from Employee employee0\_ group by employee0\_.name Имя: Yulij количество:1 Имя: Sergey количество:1 Имя: Alex количество:1 Имя: Maria количество:1

# Вопросы

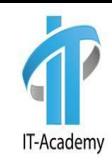

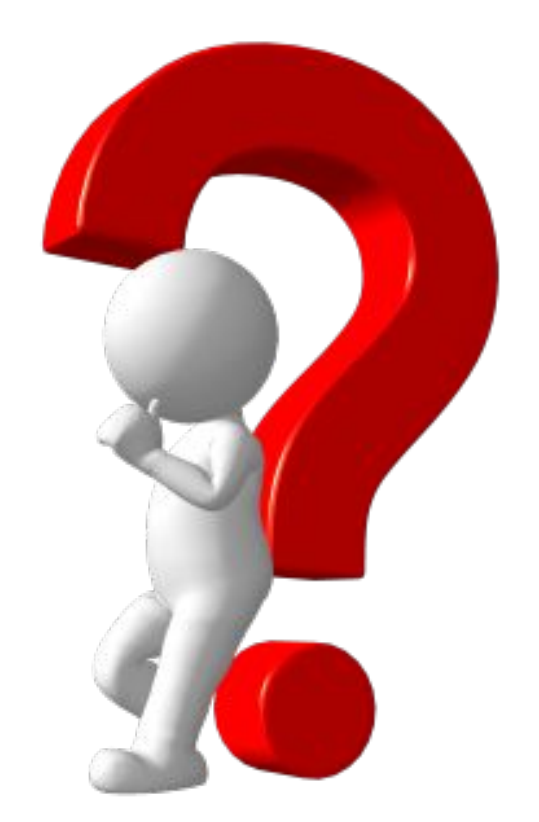

# **Joins**

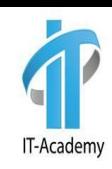

```
@Test
public void joinTest() {
     EntityManager em = EMUtil.getEntityManager();
     List<Author> authors = em.createQuery(
             "select distinct a " +
                      "from Author a " +
                     "left join a.books b " +
                     "where b.title = 'War & Piece'", Author.class)
              .getResultList();
}
```

```
select distinct author0 .id as id1_0, author0_.name as name2_0_ from Author author0_ left outer join Book books1
on author0_.id=books1_.author_id where books1_.title='War & Piece'
HQL -> select books0 .author id as author i4 1 0, books0 .id as id1 1 0, books0 .id as id1 1 1,
books0_.author_id as author_i4_1_1_, books0_.title as title2_1_1_, books0_.year as year3_1_1_ from Book books0_
where books0 .author id=?
Author(id=1, name=Tolstoy, books=[
      Book{id=2, title='Alice', year=1872, author=Tolstoy}, 
      Book{id=3, title='War & Piece', year=1869, author=Tolstoy}, 
      Book{id=4, title='Philipok', year=1865, author=Tolstoy}
```
# Join. WITH / ON

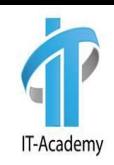

```
@Test
public void withJoinTest() {
     EntityManager em = EMUtil.getEntityManager();
     List<Author> authors = em.createQuery(
             "select distinct a " +
                      "from Author a " +
                     "inner join a.books b on b.title = 'War & Piece'")
              .getResultList();
     authors.forEach(System.out::println);
}
```
HQL -> **select** distinct author0 .id as id1 0, author0 .name as name2 0 from Author author0 **inner join** Book books1\_ **on** author0\_.id=books1\_.author\_id **and** (books1\_.title='War & Piece') HQL -> **select** books0 .author id as author i4 1 0, books0 .id as id1 1 0, books0 .id as id1 1 1, books0 .author id as author i4\_1\_1 , books0 .title as title2\_1\_1\_1, books0\_.year as year3\_1\_1\_ from Book books0 where books0 .author id=? Author(id=1, name=Tolstoy, books=[ Book{id=2, title='Alice', year=1872, author=Tolstoy}, Book{id=3, title='War & Piece', year=1869, author=Tolstoy}, Book{id=4, title='Philipok', year=1865, author=Tolstoy}])

# **Вопросы**

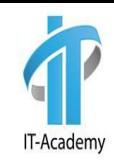

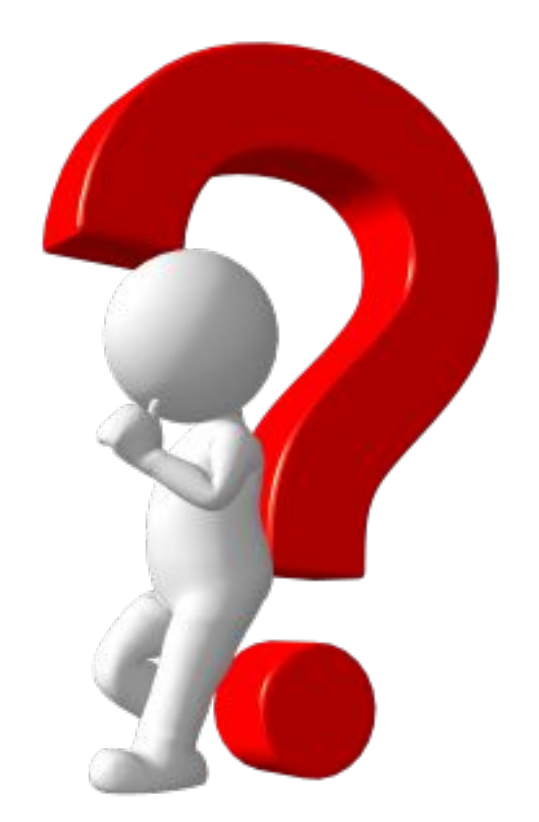

# Pagination using Query

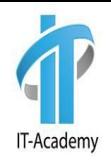

- Постраничный вывод –это разбиение результата на страницы, т.е. на коллекции части ограниченного размера. Для пагинации в hibernate существуют следующие методы: **Query setFirstResult(int startPosition)**
- **Query setMaxResults(int maxResult)**

# **Pagination using Query**

```
public static void main(String... args) throws Exception {
     Locale.setDefault(Locale.US):
     HibernateUtil util = HibernateUtil.getInstance();
     Session session = util.getSession();
     Transaction transaction = session.beginTransaction();
     Query query = session.createQuery("from Employee");
     query.setFirstResult(0);
                                                        \equiv results = {java.util.ArrayList@2758} size = 2
     query.setMaxResults(2);
                                                        d = [0] = {by.academy.it.pojos.Employee@3020}"Employee{employeeId=150,
     List<Employee> results = queryu. list();
                                                            \mathbf{\Theta} = employeeId = (java.lang.Long@3026)"150"
     Log.info(results);
                                                            d E firstname = {java.lang.String@3027}"Ivan"
     query.setFirstResult(2);
                                                            + Blastname = {java.lang.String@3028}"Spresov"
     query.setMaxResults(2);
                                                            b B birthDate = {java.sql.Date@3029}"2012-12-20"
     results = query,list();
                                                            \mathbf{B} cellphone = {java.lang.String@3030}"3456345345"
     log.info(results);
                                                            E employeeDetail = {by.academy.it.pojos.EmployeeDetail@3031}"Emplo
     transaction.commit();
                                                            d- department = {by.academy.it.pojos.Department@3032}"Department{
     session.close();
                                                            \overrightarrow{E} meetings = {org.hibernate.collection.PersistentSet@3033} size = 1
                                                        d = [1] = {by.academy.it.pojos.Employee@3021}"Employee{employeeId=6, fir
                                                            \mathbf{F} = employeeId = {java.lang.Long@3044}"6"
                                                            中 目 firstname = {java.lang.String@3045}"Ivan"
                                                            i astname = {java.lang.String@3046}"Spresov"
                                                            ED birthDate = {java.sql.Date@3047}"2012-12-20"
                                                            E cellphone = {java.lang.String@3048}"3456345345"
                                                               \equiv employeeDetail = null
                                                               \equiv department = null
                                                               \blacksquare meetings = {org.hibernate.collection.PersistentSet@3049} size = 0
```
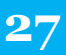

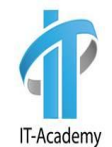

# **Вопросы**

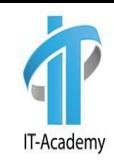

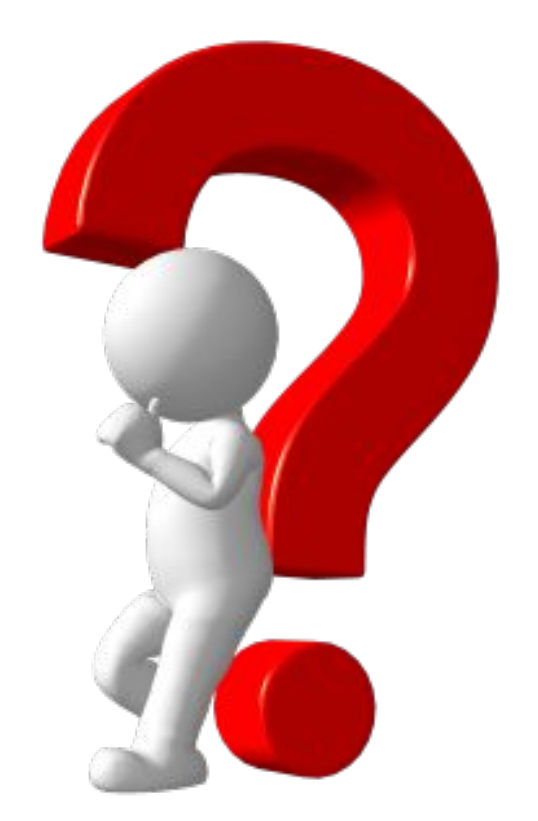

### Использование преобразователя в бин

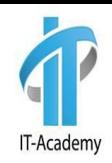

```
import lombok.Data;
@Data
public class EmployeeWrapper {
     private Long id;
     private String firstName;
     private String password;
}
```
}

```
public List<EmployeeWrapper> setId(Long id) {
     return getSession().createSQLQuery("select e.id as id, e.first_name as 
        firstName,e.password as password from Employee_History e
        where e.firstName = :name")
             .addScalar("id", StandardBasicTypes.LONG )
             .addScalar("firstName", StandardBasicTypes.STRING )
             .addScalar("password", StandardBasicTypes.STRING )
         .setParameter("name", employeeName)
```
.setResultTransformer(Transformers.*aliasToBean*(EmployeeWrapper.**class**))  $.$ list $()$ ;

```
29
```
# **Вопросы**

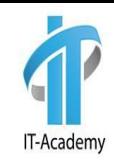

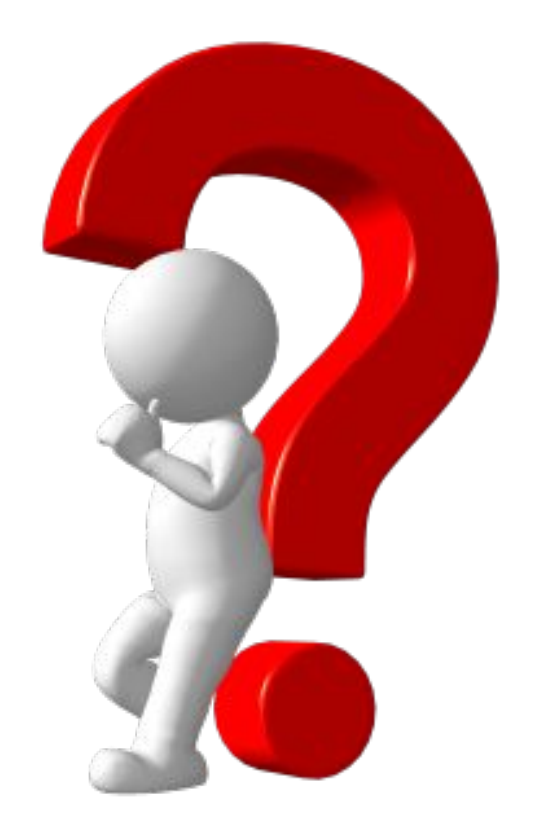

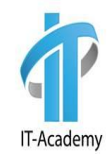

# Спасибо за внимание